# **Integrating with Force.com**

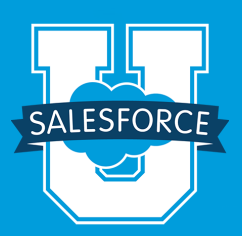

Integrating with Force.com covers the key elements of how to design and implement all types of integrations with the Force.com cloud platform. The course introduces the major integration mechanisms available on the Force.com platform, such as the APIs and the built-in declarative functionalities. In subsequent modules, participants explore the technologies that play critical roles in integrating with the platform, including the Force.com SOAP and REST APIs, Apex, and outbound messaging.

**Note:** To get the most out of this course, you should be comfortable writing object-oriented code.

#### **Who should take this course?**

**Integrating with Force.com** is ideal for customer developers, system integrators, architects, and independent software vendors (ISVs) new to the platform who want to learn how to design and build integrations with Force.com cloud platform applications.

### **Prerequisites**

It is not necessary to be a Force.com developer to take this course; however, we recommend that participants be familiar with the Force.com platform and proficient in an object-oriented programming language such as Java or C#.

### **What you will learn**

By the end of this course, you'll be able to:

- **IDENTIFY 12** Identify various integration techniques.
- **.** Develop methods for integrating with Force.com.
- ! Identify the advantages of various integration techniques.
- ! Integrate with Force.com web services.
- Build custom web services.
- ! Integrate with the Streaming API.
- ! Embed external applications into the Salesforce user interface using Force.com Canvas.

**Duration** 4 days

#### **Delivery Format**

Classroom; for self-paced online training, visit www.salesforce.com/premier to learn about our subscription-based training and support solutions.

**Training helps my company maximize our ROI,** because we use Salesforce to its full potential.

> Faun Clark Langston Global Applications Manager **Intergraph**

## **Crank up your ROI with a Premier Success Plan**

Interested in unlimited access to 100+ online training courses for every Salesforce user role? Visit **www.salesforce.com/premier** to learn about Premier and Premier+ Success Plans, our subscription-based comprehensive training and support solutions.

## **Course Outline: Integrating with Force.com**

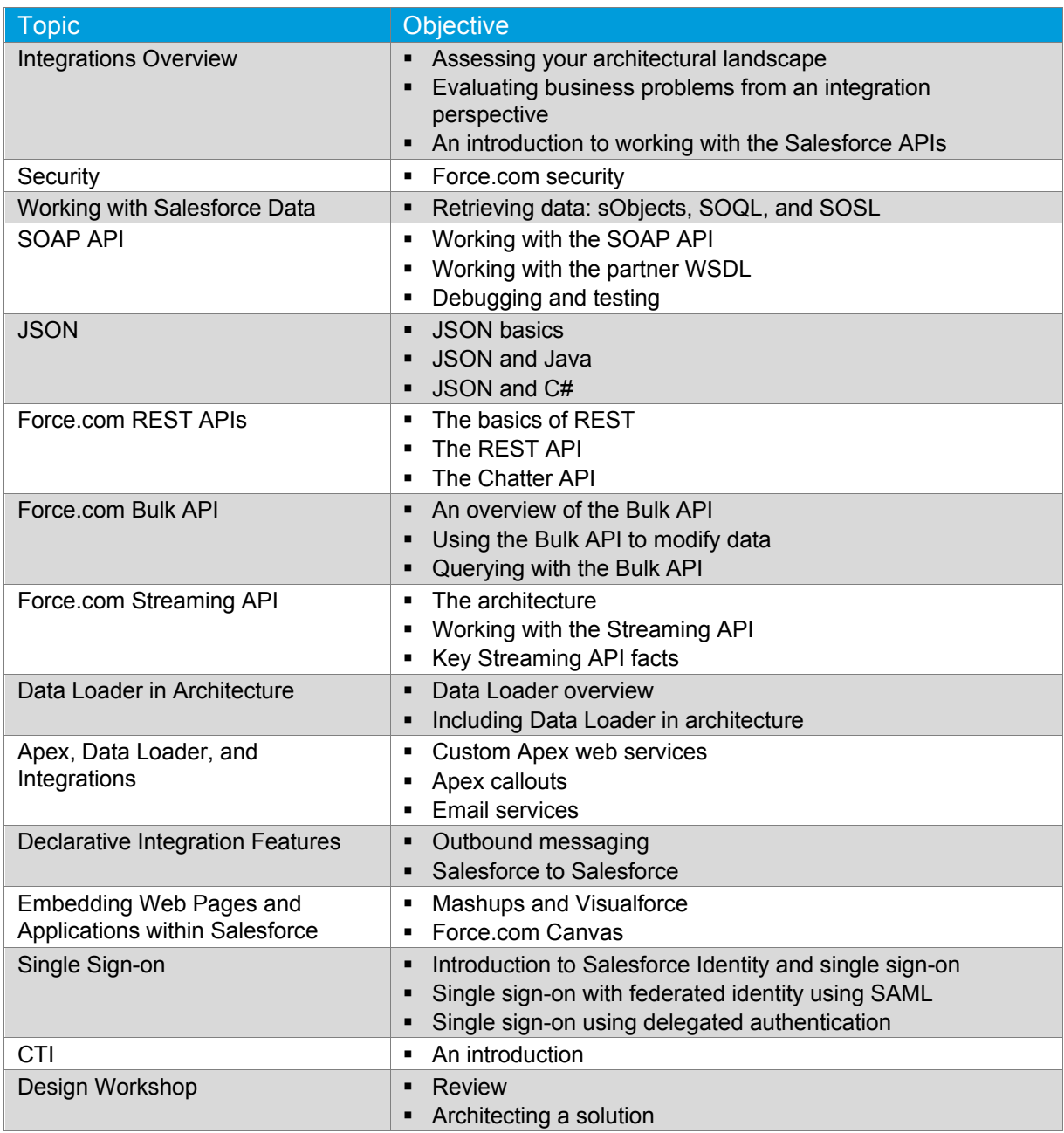

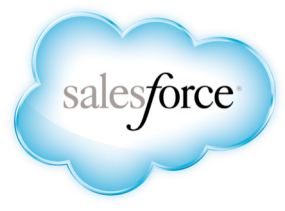

#### **REGISTER ONLINE:**

Americas: www.salesforce.com/training Speak with a training expert: 1-877-TRAIN10 Asia/Pacific: www.salesforce.com/au Speak with a training expert: 1-800-789-984 EMEA: www.salesforce.com/eu Speak with a training expert: +353-1440-3333

#### **Corporate Headquarters** The Landmark @ One Market Suite 300 San Francisco, CA 94105 United States 1-800-NO-SOFTWARE www.salesforce.com

#### **Global Offices**

Latin America +1-415-536-4606 Japan +81-3-5785-8201 Asia/Pacific +65-6302-5700<br>EMEA +4121-6953700 EMEA +4121-6953700

Copyright ©2014 salesforce.com, inc. All rights reserved. Salesforce.com and the "no software" logo are registered trademarks of salesforce.com, inc., and salesforce.com owns other registered and unregistered trademarks. Other names used herein may be trademarks of their respective owners.